## **【近大 UNIPA について】**

近大 UNIPA (以下 UNIPA)は、インターネット上から、履修登録や成績確認、 時間割参照,休講・補講情報など,大学からのお知らせや学内情報を確認できます。

新入生は **2024 年 4 月 3 日(水)AM5:00** よりご利用いただけますので、UNIPA ログイン後の画面に掲載されているマニュアルをダウンロードし、各種機能や使い方 を確認してください。

(注:手続き状況によっては 4 月 4 日(木)以降の利用開始になることがあります)

《UNIPA へのログイン方法》

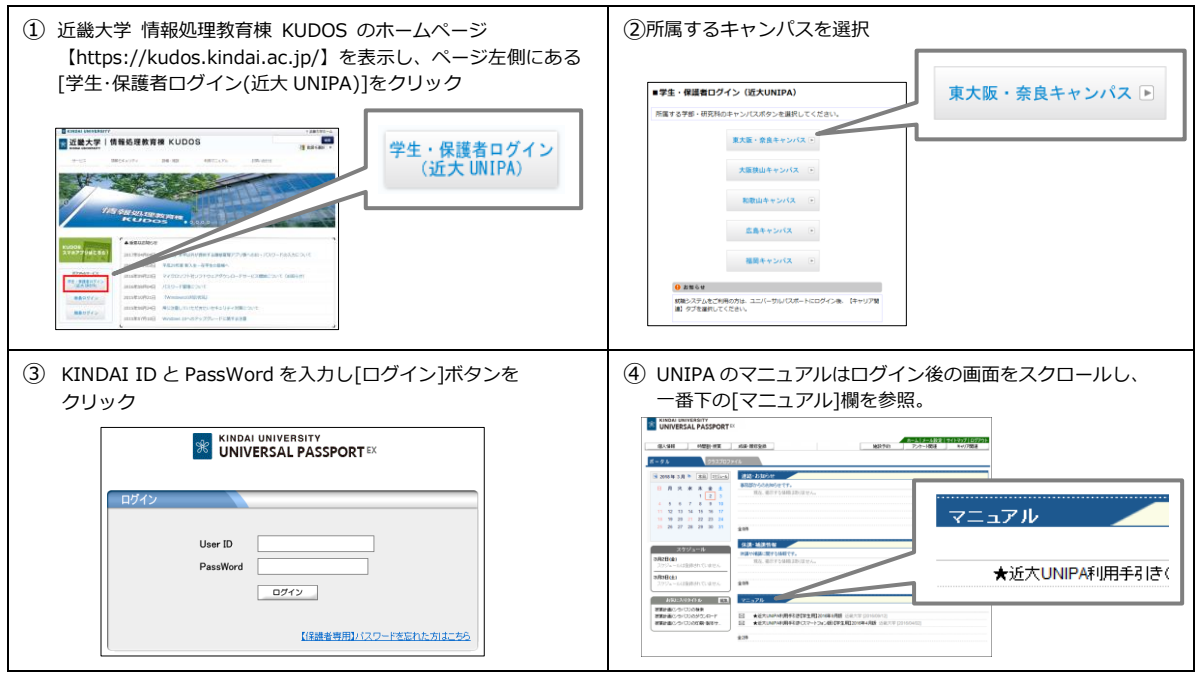

★休講・補講等の連絡事項は、UNIPA へ掲載します。掲載された内容は、 「Kindai Mail」(学籍番号+アルファベット@kindai.ac.jp のアドレス)にも自動配信 されます。休講・補講情報は随時更新されますので、UNIPA や Kindai Mail はこまめ

に確認するように⼼掛けてください。 (メールにファイルは添付されませんので、詳 細は UNIPA で確認してください。)